# Story Planner & Story Planner PRO

Main Features

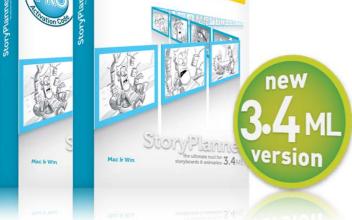

Story Planner is a tool for creating storyboards with graphical and textual information. Sketches can be created with a full set of drawing tools, or any image can be imported; captions and notes can be added and formatted. The story flow can be quickly organized in panels and scenes; camera movements and other graphical elements can be used to define actions in the scenes. Storyboards can be printed out, or exported as PDF files, according to a custom page layout; exposure sheets can be generated to plan the production of 2D animation.

Story Planner PRO adds to the standard features the possibility to compose complex animatics in a timeline editor with a real time preview. Apart from the timing, the timeline controls the animation of the camera and of graphical elements placed in sketch layers. Audio tracks can be added and edited to create a sound track in sync with the animatic, and dissolve, fade and wipe transitions can be used. Animatics can be generated with a single-click command and they can include timecode, episode and scene number information. Their information can also be exported in Final Cut XML Interchange Format.

### **General**

- @Multi languages GUI support.
- Available for Windows XP, Vista, Windows 7 and Mac OS X running on Intel processors.
- Windows 64-bit OS support that dramatically improves the software performance.
- User-friendly interface letting you organize the storyboard panels as in traditional storyboards.
- Timeline to control scene timing with audio tracks, camera and layer animations, and predefined transitions.
- Automatically generated animatics according to the storyboard and timeline information.

#### **Panels**

- Unlimited number of panels to describe the story flow.
- Different panel views available: rows, columns, thumbnails, single panel, full screen.

- Quick panel management to reorder, duplicate and join them in scenes
- Panels merging and splitting with automatically rearranging of the caption information.
- Notes area with custom number of sections and custom titles, automatically repeated in all the panels.
- Format text the way you prefer, change font styles and paragraph alignments.
- Captions style global formatting to modify the all the captions style at once.
- Copy and paste text from any external application preserving text formatting.
- Optional additional sketch areas to use small sketches as notes.
- Final Draft file import to automatically define the story flow with scenes and panels, and filling

the caption areas with the related content.

#### **Drawing**

- Full set of drawing tools including pencil, brush, airbrush and eraser.
- Multiple custom presets for drawing tools and colors available.
- Full support of graphic tablet pen and eraser.
- Sketch area rotation to turn the sketch area of any panel at will.
- Traditional look sketching by using raster-based tools
- Selection tool to select, transform and duplicate sketch sections.
- Import images in the drawing area in standard image format (e.g. TIF, JPG, TGA, BMP, PNG, etc.).
- Import Photoshop Documents (PSD format) as sketches taking into account the layers the document is made of, and their layering order.

 $(\longrightarrow$ 

- Tools for adding to the sketch symbols like arrows for movements, or formatted text.
- Full layer management to compose sketch with independent elements (e.g. background and characters).
- Timeline sketch view to display the sketch area of the current panel together with the timeline tracks.

## **Animation**

- Add movements for camera, by setting first and last positions in each panel.
- Add layer animation in the sketch area, that includes scaling, rotation and movement.
- Define a motion path for the camera and layers animation.
- Ease in/ease out setting to control the movement speed of camera and animated layers.
- Real-time preview window to check the panel sequence and the camera and layer animations.

## **Editing**

- Timeline to set shot duration and synchronize the action with the soundtrack.
- Easy-to-set fade, wipe and dissolve transitions between subsequent shots.
- Multiple audio tracks available to import background music, dialogs and sound effects.
- Volume control available for the imported audio file.
- Audio scrubbing to check the sync between animatic and audio tracks.

# **Export**

- Export the sketches you made as a series of image files in PNG format.
- Create your own printing layout by organizing a template with additional custom images and text areas.
- Print the storyboard, or export it in PDF format, according to the layout you defined, and to the desired resolution.

- Generate animatic clips (in AVI, MOV or SWF format) including timing, soundtrack, transitions, camera and layers movements, and displaying timecode, episode code and scene numbering information.
- Export a Final Cut XML Interchange file containing the animatic information, together with a folder containing the clips the XML files refers to, one for each scene.
- Generate exposure sheets with storyboard information and panel sketches, that can be printed and compiled for planning a 2D animation production.
- Export scenes as Toonz scenes that include sketches, timing and camera position information, to start the full scene production in Toonz Harleguin or Toonz Bravo.
- animation, and the related composited audio track, when exporting scenes to Toonz.